# **Field RAM**

This is a list of the RAM locations used by the field program (i.e. the main program that controls all non-world maps). The majority of the code that uses this data is in bank C0.

## **\$0000-\$00FF: Field Direct Page**

```
 +$00 Always #$0000
    +$02 Always #$FFFF
    +$04 Buttons Pressed this Frame (unmapped)
    +$06 Buttons Pressed this Frame (mapped based on button config)
    +$08 Buttons Pressed this Frame but not Last Frame
    +$0A Buttons in Repeat Mode
    +$0C Buttons Pressed Last Frame
         axlr----
         a: A button down
         x: X button down
         l: L button down
         r: R button down
         byetudlr
         b: B button down
         y: Y button down
         e: Select button down
         t: Start button down
         u: Up direction down
         d: Down direction down
         l: Left direction down
         r: Right direction down
$0E-$3F Scratchpad RAM
$40-$44 -
     $45 Frame Counter (gets incremented every NMI, never gets cleared)
     $46 VBlank Counter (gets incremented every NMI, can be cleared for frame
counting)
     $47 Event Counter (gets incremented every VBlank, never gets cleared)
   + $48 Pointer to Current Location in Object Animation Queue (+$10F7)
     $4A i--fffff
        i: Fade In/Out Toggle (0 = fading out, 1 = fading in)
         f: Fade Speed
     $4B iccccccc
        i: Fixed Color In/Out Toggle (0 = fading out, 1 = fading in)
         c: Fixed Color Speed
     $4C Current Screen Brightness (upper 4 bits active)
     $4D Current Screen Fixed Color Intensity (upper 5 bits active, goes to
$2132)
     $4E shbo4321 Current Color Add/Sub Designation (goes to $2131)
         s: enable color subtraction
         h: enable half color add/sub
         b: affect backdrop
```

```
 o: affect objects
         4: affect bg4
         3: affect bg3
         2: affect bg2
         1: affect bg1
     $4F Saved Color Add/Sub Designation (goes to $4E after color saturation
is complete)
     $50 ccmm--sd Color Addition Select (goes to $2130, always #$22)
        c: Clip colors to black before math (00 = Never, 01 = 0utside Color
Window only, 10 = Inside Color Window only, 11 = Always)
        m: Prevent color math (00 = Never, 01 = 0utside Color Window only,
10 = Inside Color Window only, 11 = Always)
         s: Add subscreen (instead of fixed color)
         d: Direct color mode for 256-color BGs
     $51 ---o4321 Main Screen Designation (goes to $212C)
         o: objects enabled in subscreen
         4: bg4 enabled
         3: bg3 enabled
         2: bg2 enabled
         1: bg1 enabled (always set for main screen)
     $52 ---o4321 Current Sub Screen Designation (goes to $212D)
     $53 Saved Sub Screen Designation (goes to $52 after color saturation is
complete)
     $54 bgriiiii Fixed Color Add/Sub Data
         b: affect blue
         g: affect green
         r: affect red
         t: target color intensity (5 bits, low 2 bits always set)
     $55 VBlank Disable (gets set every VBlank)
     $56 Battle Enable
     $57 Random Battles Enabled
     $58 Re-load the same map
     $59 Open Menu
     $5A -----321
         3: bg3 map needs to be flipped
         2: bg2 map needs to be flipped
         1: bg1 map needs to be flipped
+++ $5B tttttttt ttttpppp xxxxxxxx
         t: BG1 Horizontal Scroll Position (in tiles)
         p: BG1 Horizontal Scroll Position (in pixels)
         x: BG1 Horizontal Scroll Position (in pixels/256)
+++ $5F tttttttt ttttpppp xxxxxxxx
         t: BG1 Vertical Scroll Position (in tiles)
         p: BG1 Vertical Scroll Position (in pixels)
         x: BG1 Vertical Scroll Position (in pixels/256)
+++ $63 tttttttt ttttpppp xxxxxxxx
         t: BG2 Horizontal Scroll Position (in tiles)
         p: BG2 Horizontal Scroll Position (in pixels)
         x: BG2 Horizontal Scroll Position (in pixels/256)
```
+++ \$67 tttttttt ttttpppp xxxxxxxx t: BG2 Vertical Scroll Position (in tiles) p: BG2 Vertical Scroll Position (in pixels) x: BG2 Vertical Scroll Position (in pixels/256) +++ \$6B tttttttt ttttpppp xxxxxxxx t: BG3 Horizontal Scroll Position (in tiles) p: BG3 Horizontal Scroll Position (in pixels) x: BG3 Horizontal Scroll Position (in pixels/256) +++ \$6F tttttttt ttttpppp xxxxxxxx t: BG3 Vertical Scroll Position (in tiles) p: BG3 Vertical Scroll Position (in pixels) x: BG3 Vertical Scroll Position (in pixels/256) + \$73 Movement BG1 X Scroll Speed (in pixels/frame/256, signed) + \$75 Movement BG1 Y Scroll Speed + \$77 Movement BG2 X Scroll Speed + \$79 Movement BG2 Y Scroll Speed + \$7B Movement BG3 X Scroll Speed + \$7D Movement BG3 Y Scroll Speed + \$7F Obj Vertical offset for Shake Screen \$81 Set to zero and used to clear Sprite Graphics (fixed address DMA to VRAM) + \$82 Current Map Index \$84 Enable Map Load \$85 Enable Entrance Triggers \$86 BG1 Map Horizontal Clip (\$0F, \$1F, \$3F, \$7F, \$FF) \$87 BG1 Map Vertical Clip \$88 BG2 Map Horizontal Clip \$89 BG2 Map Vertical Clip \$8A BG3 Map Horizontal Clip \$8B BG3 Map Vertical Clip ++ \$8C Source of BG chunk change data + \$8F XY Position of BG chunk to change + \$91 Pointer to BG1 Map Data in VRAM (for vertical scrolling and full updates) + \$93 Pointer to BG1 Map Data in VRAM (for horizontal scrolling, first column) + \$95 Pointer to BG1 Map Data in VRAM (for horizontal scrolling, second column) + \$97 Pointer to BG2 Map Data in VRAM (for vertical scrolling and full updates) + \$99 Pointer to BG2 Map Data in VRAM (for horizontal scrolling, first column) + \$9B Pointer to BG2 Map Data in VRAM (for horizontal scrolling, second column) + \$9D Pointer to BG3 Map Data in VRAM (for vertical scrolling and full updates) + \$9F Pointer to BG3 Map Data in VRAM (for horizontal scrolling, first column) + \$A1 Pointer to BG3 Map Data in VRAM (for horizontal scrolling, second column)

```
$A3-$B9 Tile Properties Stuff
-----------------------------
     +----+----+----+ adjacent tiles (bg1 tile index)
     | A3 | A4 | A5 |
     +----+----+----+
     | A6 | A7 | A8 |
     +----+----+----+
     | A9 |*AA*| AB | <-- object is at AA
     +----+----+----+
     | AC | AD | AE |
     +----+----+----+
  + $AF Party's XY Position (in tiles)
     $B1 ------lu Tile z-level passability (copied from $B8, never used)
     $B2 ------lu Party z-level
         l: Lower Z Level
         u: Upper Z Level
     $B3 movement direction (same as $087E)
  + $B4 pointer to party object data (+$0300, $00F8 for normal priority,
$01B8 for low priority)
   + $B6 Tile properties from user top tile (from $A7)
   + $B8 Tile properties from user bottom tile (from $AA)
        lrdbtslu tile properties byte 1 ($F7 = always impassable, $07 =
counter tile, can be talked over)
                  l: Tile uses up/left movement (stairs)
                  r: Tile uses up/right movement (stairs)
                  d: Door Tile
                  b: Bottom sprite shown above priority 1 bg (not active for
bridge tiles, ZoneDoctor: "0.4")
                  t: Top sprite shown above priority 1 bg (not active for
bridge tiles, ZoneDoctor: "0.3")
                  s: Bridge tile (ZoneDoctor: "solid tile, cannot be walked
on")
                  l: Passable on lower z-level (ZoneDoctor: "Solid to tier
2", if both of these are set, this tile can be a transition between upper
and lower)
                  u: Passable on upper z-level (ZoneDoctor: "Solid to tier
1")
         nu--btrl tile properties byte 2
                  n: NPC can randomly move here (ZoneDoctor: "Passable
quadrants")
                  u: Always Face Up (ladder)
                  -: (ZoneDoctor: "1.5")
                  -: (ZoneDoctor: "1.4")
                  b: Passable through bottom
                  t: Passable through top
                  r: Passable through right
                  l: Passable through left
```
\$BA-\$BC Dialog Window

--------------------- \$BA Enable Dialog Window (\$01 = open, \$80 = close) \$BB Dialog Window Size (\$00: smallest, \$05: fully open) \$BC Dialog Window Top Y Position (\$01: top, \$12: bottom) \$BD-\$D3 Dialog Text ------------------- \$BD Current Dialog Character \$BE Next Dialog Character \$BF Text's Current X Position on Dialog Window (\$04-\$E0) \$C0 Width of Current Word + \$C1 Pointer to Next Tile in VRAM (+\$3800) + \$C3 Pointer to Current Tile in VRAM (+\$3800) \$C5 Text Graphics Needs to be Copied to VRAM + \$C6 Unused (set to #\$0700) \$C8 Max X Position on Dialog Window (always \$E0?) ++ \$C9 Pointer to Current Dialog Character \$CC current region of dialog window that needs to be cleared in VRAM (starts at 9, decrements once per frame) 9 = none, waiting for keypress +-----------+-----------+ | 8 | 7 | +-----------+-----------+ | 6 | 5 | +-----------+-----------+ | 4 | 3 | +-----------+-----------+ | 2 | 1 | +-----------+-----------+  $0 =$  none, no text displayed (or map name displayed) + \$CD Character to Display (top byte is for extra characters from FF6j) \$CF eppppppp e: text buffer is empty p: dialog text buffer position (+\$7E9183) + \$D0 Dialog Index \$D2 - \$D3 Keypress State (decrements when button is pressed or released)  $0 = not waiting for keypress$  $1 = waiting for keypress$  2 = waiting for key release \$D4-\$DE Object Stuff -------------------- + \$D4 pointer to sprite data at \$0340 & \$0400 (normal priority) + \$D6 pointer to sprite data at \$0300 & \$0320 (high priority) + \$D8 pointer to sprite data at \$04C0 & \$04E0 (low priority) + \$DA Pointer to Current Object Data (+\$0867) \$DC Current Object (x2) \$DD Total Number of Active Objects (x2) \$DE Number of Objects Left

```
$DF-$EF Event Stuff
     -------------------
     $DF BG fixed color math begin (x2)
     $E0 BG fixed color math end (x2)
     $E1 ofs-----
         o: waiting for an object script to finish
         f: waiting for fade to finish
         s: waiting for scroll to finish
     $E2 Object to Wait for
  + $E3 Event Pause Counter (frames)
 ++ $E5 Event PC
  + $E8 Event Stack Pointer
     $EA Event Op Code
$EB-$EF Event Code Data (up to 5)
$F3-$FF Decompression Stuff
    ---------------------------
 ++ $F3 Decompression Source
 ++ $F6 Decompression Destination
  + $F9 (used by decompression subroutine)
     $FB (used by decompression subroutine)
  + $FC Decompression Size Counter
     $FE (used by decompression subroutine)
     $FF (used by decompression subroutine)
```
## **\$0100-\$01FF: Battle RAM**

See [Battle RAM.](https://www.ff6hacking.com/wiki/doku.php?id=ff3:ff3us:doc:asm:ram:battle_ram)

### **\$0200-\$02FF: Menu RAM**

See [Menu RAM.](https://www.ff6hacking.com/wiki/doku.php?id=ff3:ff3us:doc:asm:ram:menu_ram)

### **\$0300-\$051F: Sprite Data**

This data gets copied directly to the SNES OAM data every frame.

```
Format for sprites:
         $00 x position
         $01 y position
       + $02 vhoopppm mmmmmmmm
              v: vertical flip
              h: horizontal flip
              o: layer priority
              p: palette index
```

```
 m: graphic index
$0300-$033F High priority sprites
       $0300 object, top (8)
       $030C timer minute tens digit
       $0310 timer minute ones digit
       $0314 timer second tens digit
       $0318 timer second ones digit
       $031C timer colon
       $0320 object, bottom (8)
$0340-$047F Normal priority sprites
       $0340 object, top (40)
       $03E0 overlay (4)
       $03F0 unused (2)
       $03F8 party, top
       $03FC party, bottom
       $0400 object, bottom (40)
$04A0-$04FF Low priority sprites
       $04A0 overlay (4)
       $04B0 unused (2)
       $04B8 party, top
       $04BC party, bottom
       $04C0 object, top sprites (8)
       $04E0 object, bottom sprites (8)
$0500-$051F sxsxsxsx sprite high data (2 bits per sprite)
             s: large sprite flag (32x32)
             x: x position MSB
```
### **\$0520-\$119F: Field RAM**

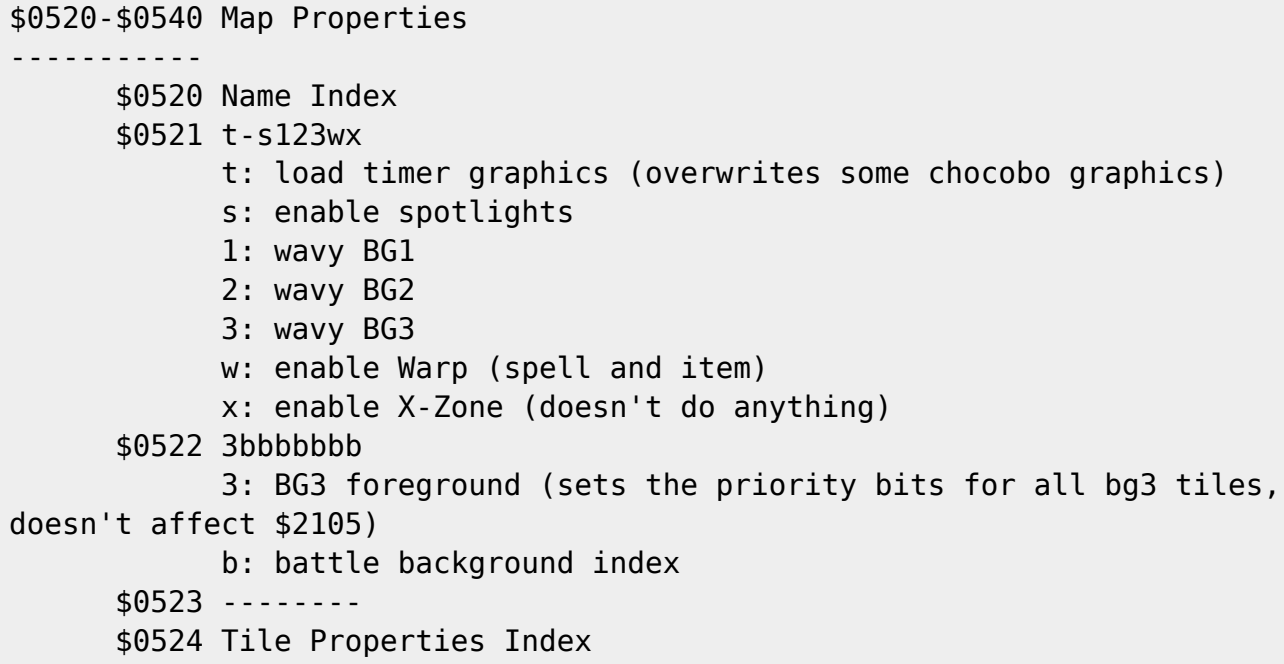

```
 $0525 b-------
             b: enable random battles
       $0526 ?-----mm
             ?: set for colosseum guy's house exterior (unused)
             m: Window Mask Settings (used if flashlight, spotlight, or
pyramid is enabled)
+++++ $0527 aaaaaaab bbbbbbcc ccccdddd dddeeeee eeffffff fggggggg
             a: BG2 Tile Formation Index ($800 bytes -> $7FC800)
             b: BG1 Tile Formation Index ($800 bytes -> $7FC000)
             c: BG3 Graphics Index ($1000 bytes -> VRAM $3000)
             d: BG1/BG2 Tileset 4 ($1000 bytes -> VRAM $2000) doesn't get
copied if tileset 3 = tileset 4
             e: BG1/BG2 Tileset 3 ($1000 bytes -> VRAM $1800) $2000 bytes if
tileset 3 = tileset 4
             f: BG1/BG2 Tileset 2 ($1000 bytes -> VRAM $1000)
             g: BG1/BG2 Tileset 1 ($2000 bytes -> VRAM $0000)
  +++ $052D --cccccc ccccbbbb bbbbbbaa aaaaaaaa
             c: BG3 Map Data Index ($4000 bytes -> $7F8000)
             b: BG2 Map Data Index ($4000 bytes -> $7F4000)
             a: BG1 Map Data Index ($4000 bytes -> $7F0000)
       $0531 Sprite Overlay Index
       $0532 BG2 Horizontal Shift (positive values shift left, +/-)
       $0533 BG2 Vertical Shift (positive values shift up, +/-)
       $0534 BG3 Horizontal Shift
       $0535 BG3 Vertical Shift
       $0536 BG2/BG3 Scroll Mode
       $0537 aabbccdd
             a: BG1 Map Width Index
             b: BG1 Map Height Index
             c: BG2 Map Width Index
             d: BG2 Map Height Index
       $0538 aabb-def
             a: BG3 Map Width Index
             b: BG3 Map Height Index
             d: <unused> (copied to $0592)
             e: <unused> (copied to $0592)
             f: <unused> (copied to $0591)
       $0539 Palette Index
       $053A Palette Animation Index
       $053B aaabbbbb
             a: BG3 Animation Index ($1000 bytes -> VRAM $3000)
             b: BG1/BG2 Animation Index ($800 bytes -> VRAM $2800)
       $053C Song Index
       $053D -
       $053E Map Width ($00 for loop)
       $053F Map Height
       $0540 BG2/BG3 Color Math Mode
       $0541 BG1 X Center Coordinate (on screen, 16x16 tiles)
       $0542 BG1 Y Center Coordinate
```

```
 $0543 BG2 X Center Coordinate
       $0544 BG2 Y Center Coordinate
       $0545 BG3 X Center Coordinate
       $0546 BG3 Y Center Coordinate
     + $0547 Event BG1 Horizontal Scroll Speed ($0080 = 1 pixel/frame, +/-)
     + $0549 Event BG1 Vertical Scroll Speed
     + $054B Event BG2 Horizontal Scroll Speed
     + $054D Event BG2 Vertical Scroll Speed
     + $054F Event BG3 Horizontal Scroll Speed
     + $0551 Event BG3 Vertical Scroll Speed
       $0553 BG2 Horizontal Scroll Rate Multiplier (bg2 pixels/step)
       $0554 BG2 Vertical Scroll Rate Multiplier (bg2 pixels/step)
       $0555 BG3 Horizontal Scroll Rate Multiplier (bg3 pixels/step)
       $0556 BG3 Vertical Scroll Rate Multiplier (bg3 pixels/step)
       $0557 BG1 destination X center coordinate (when scrolling to a party
after an object collision)
       $0558 BG1 destination Y center coordinate
       $0559 lock screen (Disable Screen Scroll With Character Movement)
       $055A BG1 Map Data Update Status (decrements every frame)
             05 = needs update, but waiting for event command $75
            04 = top->RAM
            03 = bottom->RAM
            02 = \text{top-} 01 = bottom->VRAM
            00 = no changes
       $055B BG2 Map Data Update Status
       $055C BG3 Map Data Update Status
       $055D Default party
       $055E Object Collision Status
             00 = no collisions
            01 = collision occurred, waiting for party to stop moving
             02 = collision being processed
       $055F Object Collision Facing Direction
     + $0560 Pointer to Character Object Data for Collision
     + $0562 Pointer to NPC Object Data for Collision
$0564-$0584 Dialog Window Stuff
             -------------------------------
       $0564 Show Text Only (no dialog window)
       $0565 Wallpaper Index
       $0566 Window 2 Frame Counter (for flashlight/pyramid/spotlights)
       $0567 Counter for map name dialog box (counts down from 100 every
frame)
       $0568 e------d Dialog Flags
             e: dialog item is fully rendered
             d: enable dialog text
     + $0569 counter for dialog pause
     + $056B kccccccc cccccccc
             k: allow keypress
             c: counter for keypress
       $056D Multiple Choice Selection is Changing
```

```
 $056E Current Multiple Choice Selection
       $056F Maximum Multiple Choice Selection
$0570-$057F Multiple Choice XY Positions (8 items, 2 bytes each)
    + $0580 Current Multiple Choice Position (+$3800 in VRAM)
       $0582 Update Dialog Text (for multiple choice indicator movement)
       $0583 Item Index for Dialog Window Display
       $0584 Spell Index for Dialog Window Display (unused, this is from
FF6j)
       $0585 BG1 Vertical Scroll Status
            0 = no update
            1 = update in RAM
            2 = update in VRAM $0586 BG1 Horizontal Scroll Status
       $0587 BG2 Vertical Scroll Status
       $0588 BG2 Horizontal Scroll Status
       $0589 BG3 Vertical Scroll Status
       $058A BG3 Horizontal Scroll Status
    + $058B BG1 VRAM Map Location ($4800 or $4C00)
    + $058D BG2 VRAM Map Location ($5000 or $5400)
    + $058F BG3 VRAM Map Location ($5800 or $5C00)
       $0591 -
       $0592 -
       $0593 -
$0594-$05C3 Event Stack for subroutines (up to 15 events)
$05C4-$05F3 Event Loop Count (3 bytes each)
$05F4-$0623 Event Stack for loops (up to 16 loops)
$0624-$062B Event Code for Map Startup
      --------------------------------------
  +++ $0624 B2 xxxxxx Jump to xxxxxx
    + $0628 D3 CF Clear event bit $1EB9.7 (enable user control of
character)
       $062A FD Add 1 to event PC (does nothing)
       $062B FE Return
       $062C Minimum X Scroll Position (in pixels, $FF means no min or max)
       $062D Maximum X Scroll Position (in pixels)
       $062E Minimum Y Scroll Position (in pixels, $FF means no min or max)
       $062F Maximum Y Scroll Position (in pixels)
       $0630 Horizontal Scanline Position
       $0631 Vertical Scanline Position
       $0632 Max Vertical Scanline Position (can be used to watch CPU load)
$0633-$0742 Sprite Overlay Stuff
--------------------------------
$0633-$0642 Sprite Overlay Graphics Indexes (16 tiles)
$0643-$0742 yxo-ooo- Sprite Overlay Tile Formation (for each bg1 tile, $FF
means no overlay tile)
             y: flip overlay graphics vertical
```

```
 x: flip overlay graphics horizontal
             o: overlay tile index
       $0743 x-----dd
             x: don't update facing direction (for party switch)
             d: party facing direction
       $0744 ------lu Saved/Destination Z Level
             l: Lower Z Level
             u: Upper Z Level
       $0745 Enable Map Name Dialog Box
$0746-$0749 -
       $074A o321ffaa
             o: shake obj layer
             3: shake BG3
             2: shake BG2
             1: shake BG1
             f: frequency
             a: amplitude
       $074B current shake screen amplitude
     + $074C BG1 vertical offset for shake screen
     + $074E BG2 vertical offset for shake screen
     + $0750 BG3 vertical offset for shake screen
       $0752 ??? Spotlight color add/sub (unused)
       $0753 ??? Spotlight color add/sub (unused)
$0754-$075B Decimal Number for Dialog Text Display
     + $075C ??? Pyramid
     + $075E ??? Pyramid
     + $0760 ??? Pyramid
       $0762 Enable Party Change
$0763-$077A Active Overlay Data (6 items, 4 bytes each, last two are unused)
-----------
       $0763 Overlay Tile X Position
       $0764 Overlay Tile Y Position
       $0765 Overlay Tile Graphic Index ($00 = no tile)
       $0766 vh-----f
             v: vertical flip
             h: horizontal flip
            f: 1 = upper z-level, 0 = lower z-level
       $077B f--sssss
             f: enable flashlight
             s: flashlight radius in pixels * 2 (target)
       $077C --ssssss
             s: flashlight radius in pixels (current)
     + $077D Pyamid/Flashlight XY Position
     + $077F Pointer to Pyramid Object Data (+0867)
       $0781 Enable Pyramid
       $0782 -
     + $0783 ??? (spotlights)
     + $0785 ??? (spotlights)
       $0787 -
```

```
 $0788 -
       $0789 "Monster-in-a-Box" Formation Index
       $078A bs------
             b: disable battle blur
             s: disable sound effect
       $078B Number of Random Battles on Map
    + $078C Number of Steps On Map For Random Battles
       $078E Party is on a trigger (disables random battles)
       $078F Number of active NPCs
$0790-$0794 Pyramid/Spotlights data
       $0795 Character Portrait Index
    + $0796 Screen Mosaic Counter
       $0798 Wait for character objects to get updated
$0799-$07FA Pointers to Object Data (multiples of $29, 2 bytes each)
$07FB-$0866 Pointers to Active Objects
    + $07FB Party Character 0
    + $07FD Party Character 1
    + $07FF Party Character 2
    + $0801 Party Character 3
    + $0803 Showing Character
$0867-$1068 Object Data (50 items, 41 bytes each, $00-$0F are characters,
$10-$2F are NPC's, $30 is camera ($07B0), $31 is showing character or for
unused objects ($07D9))
 -----------
       $0867 verbbppp Object Settings
             v: Visible
             e: Enabled (active)
            r: Battle Row (back row if set) \setminusb: Battle Order |--> characters only, though
$1850 is "master" data
             p: Party /
       $0868 vvvddoom Sprite Settings
             v: Vehicle Index (or animation speed for special graphics, which
is unusable)
                000 = character only, no vehicle
                001 = chocobo, character not shown
                010 = magitek, character not shown
                011 = raft, character not shown
                100 = special NPC graphics (ZoneDoctor: "4.7")
                101 = chocobo, character shown
                110 = magitek, character not shown
                111 = raft, character not shown
             d: saved facing direction for movement (while object is
activated)
             o: layer priority (for layering wrt bg tiles, ZoneDoctor: "Can
walk under/over")
               00 = default, based on bg tile properties
               01 = upper sprite above bg, lower sprite below bg
               02 = both sprites above bg
```
 03 = both sprites below bg m: Enable Walking Animation When Moving \*OR\* horizontal flip for special NPC graphics (copied from \$0889.7) ++ \$0869 tttttttt ttttpppp xxxxxxxx t: X Position (in tiles) p: X Position (in pixels) x: X Position (in pixels/4096) ++ \$086C tttttttt ttttpppp yyyyyyyy t: Y Position (in tiles) p: Y Position (in pixels) y: Y Position (in pixels/4096) + \$086F Y Shift for jumping (in pixels, high byte always 0) + \$0871 Horizontal Movement Speed + \$0873 Vertical Movement Speed \$0875 Object Speed \$0876 -hpppppp Current Graphic Position h: horizontal flip p: graphics position \$0877 -hpppppp Next Graphic Position h: horizontal flip p: graphics position \$0878 Actor Index \$0879 Graphic Index + \$087A Pointer to Location in Map Data (+\$7E2000 or +\$7F0000) \$087C 2cxpmmmm Movement Type 2: object scrolls with BG2 rather than BG1 (ZoneDoctor: "Solidify action path") c: object event activates on collision x: don't face target when activated \*OR\* 32x32 sprite size for special NPC graphics (ZoneDoctor: "No face on trigger") p: passability flag  $(0 =$  passable,  $1 =$  not passable) m: object movement type  $0 = none$  1 = script-controlled 2 = user-controlled  $3 =$ random 4 = activated (facing something) \$087D saved copy of \$087C (during event execution) \$087E ---ddddd d: moving direction  $$00 = not moving$  $$01 = up$  $$02 = right$  $$03 = down$  $$04 = left$  $$05 = up/right$  $$06 = down/right$  $$07 = down/left$  $$08 = up/left$  $$09 = right/up 1x2$  $$0A = right/up 2x1$ 

```
$0B = right/down 2x1$0C = right/down 1x2$0D = left/down 1x2$0E = left/down 2x1$0F = left/up 2x1$10 = left/up 1x2 $087F ------dd
             d: facing direction
               00 = up01 =right
               10 = down
               11 = left $0880 vhooppp- (upper sprite)
       $0881 vhooppp- (lower sprite)
             v: Vertical Flip
             h: Horizontal Flip
             o: sprite layer priority (always 2 or 3)
             p: Palette Index
       $0882 Object script wait counter
    ++ $0883 Object script pointer
       $0886 Number of Steps to Take
       $0887 jjpppppp
            i: Jump Type (00 = low, 01 = high)
             p: Jump Counter (pointer to $C059AD, decrements every frame)
       $0888 -----blu (copied from tile properties)
             b: bridge tile
             l: lower Z level
             u: upper Z level
    ++ $0889 Pointer to Event Script (normal objects only)
       $0889 hvvvvvvv (special NPC graphics only)
             h: horizontal flip
             v: VRAM address (in tiles, +$7000)
       $088A sssmmmmm (special NPC graphics only)
             s: amount to shift (in pixels * 2 if there is no master object,
in tiles if there is)
             m: master object number (NPC number)
       $088B ------md (special NPC graphics only)
             m: enable master/slave object (this object follows another NPC
whenever it moves)
            d: direction to shift (0 = right, 1 = down) $088C ppannggg
            p: sprite priority (layering wrt other sprites, 0 = normal, 1 =high, 2,3 = low) (ZoneDoctor: "8.3", "8.4")
             a: enable special animation (set when g is not zero)
             n: special animation frame type (active when g is not zero)
               00 = 1 frame
                01 = 2 frames (one image flips horizontally)
               10 = 2 frames
               11 = 4 frames
```
 g: special animation offset (see C0/5831) (ZoneDoctor: "8.5", "8.6", "8.7") + \$088D Object Map Index \$088F Pointer to Animation Queue (+\$10F7) \$1069-\$10D0 BG1/BG2 Animation Data (8 items, 13 bytes each) ----------- + \$1069 Animation Counter + \$106B Animation Speed (\$0400 = 1:1 @ 60Hz) \$106D Graphic Bank Pointer + \$106E Frame 1 Pointer + \$1070 Frame 2 Pointer + \$1072 Frame 3 Pointer + \$1074 Frame 4 Pointer \$10D1-\$10E6 BG3 Animation Data ----------- + \$10D1 Animation Counter + \$10D3 Animation Speed + \$10D5 Size + \$10D7 Frame 1 Pointer + \$10D9 Frame 2 Pointer + \$10DB Frame 3 Pointer + \$10DD Frame 4 Pointer + \$10DF Frame 5 Pointer + \$10E1 Frame 6 Pointer + \$10E3 Frame 7 Pointer + \$10E5 Frame 8 Pointer \$10E7-\$10F6 Palette Animation Data (2 items, 8 bytes each) ----------- \$10E7 counter 1 (frames per palette update) \$10E8 counter 1 reset value [byte 1] \$10E9 counter 2 (palette updates per reset) \$10EA ttttrrrr [byte 0] t: palette animation type ( $0 = none$ ,  $1 = cycle$ ,  $2 = ROM$ ,  $3 =$ subtract pulse) r: counter 2 reset value \$10EB first color pointer (color index \* 2) [byte 2] \$10EC (number of affected colors - 1)  $*$  2 (-1 only for type 2 and 3) [byte 3] \$10ED color index in ROM (only used by type 2 [byte 4] \$10EE unused [byte 5] \$10F7-\$1126 Object Animation Data (24 items, 2 bytes each) ----------- + \$10F7 pointer to object data, \$07B0 if a slot is empty, only 6 get updated per frame + \$1127 Open Door Count (x2) \$1129-\$1158 Open Door XY positions

```
 + $1159 - (debug mode ???)
     + $115B Event Bits Being Displayed (debug mode)
$115C-$1187 -
$1188-$119F Timer Data (4 items, 6 bytes each)
-----------
       $1188 pfrm----
             p: Pause timer in menu and battle.
             f: Timer is visible on field (timer 0 only).
             r: End battle or exit menu if timer runs out.
             m: Timer is visible in menu and battle (timer 0 only).
    + $1189 counter (frames)
    ++ $118B pointer to event code (+CA0000)
```
#### **\$11A0-\$11FF: Shared RAM**

Shared between Field, [Battle](https://www.ff6hacking.com/wiki/doku.php?id=ff3:ff3us:doc:asm:ram:battle_ram), and [World](https://www.ff6hacking.com/wiki/doku.php?id=ff3:ff3us:doc:asm:ram:world_ram) programs.

```
$11A0-$11E0 Character Stats ($40 bytes, shared with bank $C2)
-----------
      +$11A0 Mag. Power
      +$11A2 Stamina
      +$11A4 Speed
      +$11A6 Vigor
      +$11A8 Evade
      +$11AA MBlock
       $11AC Battle Power (main hand)
       $11AD Battle Power (off-hand)
       $11AE Weapon Hit Rate (main hand)
       $11AF Weapon Hit Rate (off-hand)
       $11B0 Weapon Element (main hand)
       $11B1 Weapon Element (off-hand)
      +$11B2 bbhhhhhh hhhhhhhh
            b: hp boost (0 = none, 1 = 25% boost, 2 = 50% boost, 3 = 12.5%
boost)
             h: max hp
       $11B4 Weapon Spell Cast
       $11B5 -
       $11B6 Absorbed Elements
       $11B7 Nullified Elements
       $11B8 Weak Elements
       $11B9 Halved Elements
       $11BA Defense
       $11BB Magic Defense
       $11BC Status 2 Effects
       $11BD -
       $11BE ----mpbb
             m: can block magic attacks
```

```
 p: can block physical attacks
            b: block graphic (0 = Dagger, 1 = Sword, 2 = Shield, 3 = Zephyr
Cape)
$11BF-$11C5 -
       $11C6 Weapon
       $11C7 Shield
       $11C8 Helmet
       $11C9 Armor
       $11CA Relic 1
       $11CB Relic 2
       $11CC -
       $11CD -
       $11CE ---4321-
             1: weapon in off-hand
             2: weapon in main hand
             3: unarmed in off-hand
             4: unarmed in main hand
       $11CF ---4----
             4: weapons in both hands. will oddly clear Genji Glove effect
in $11D8, for damage purposes.
       $11D0 ----zhsd Physical Block Graphic
       $11D1 ----zhsd Magical Block Graphic
             z: zephyr Cape
             h: shield
             s: sword
             d: dagger
       $11D2 Status 1 Immunity
       $11D3 Status 2 Immunity
       $11D4 Status 3 Effects
       $11D5 76543210
             7: MP +12.5% (bard's hat)
             6: MP +50% (crystal orb)
             5: MP +25% (minerva)
             4: HP +12.5% (green beret)
             3: HP +50% (muscle belt)
             2: HP +25% (red cap)
             1: raise magic damage (double earrings or hero ring)
             0: raise fight damage (atlas armlet, hero ring)
       $11D6 76543210
             7: jump continuously (dragon horn)
             6: steal -> capture (thief glove)
             5: slot -> gp rain (coin toss)
             4: sketch -> control (fakemustache)
             3: magic -> x-magic (gem box)
             2: fight -> jump (dragoonboots)
             1: prevent back/pincer attacks (back guard)
             0: increase pre-emptive attack rate (gale hairpin)
       $11D7 76543210
             7: raise vigor +50% (hyper wrist)
            6: MP cost = 1 (economizer)
            5: MP cost = 50\% (gold hairpin)
```

```
 4: 100% Hit Rate, ignore target's MBlock (sniper sight)
             3: Increase Control Rate (coronet)
             2: Increase Sketch Rate (beret)
             1: raise magic damage (single earring or hero ring)
             0: Increase Steal Rate (sneak ring)
       $11D8 -thgaebo
             t: protects weak allies (true knight)
             h: can equip heavy items (merit award)
             g: can equip 2 weapons (genji glove)
             a: uses weapon 2-handed (gauntlet)
             e: randomly evade (beads)
             b: randomly counter (black belt)
             o: fight -> x-fight (offering)
       $11D9 7--43210
             7: make character undead (relic ring)
             4: double GP (cat hood)
             3: double experience (exp. egg)
             2: casts wall when HP is low
             1: casts safe when HP is low (mithril glove, czarina ring)
             0: casts shell when HP is low (barrier ring, czarina ring)
       $11DA 765---1- Weapon Effects (main hand)
       $11DB 765---1- Weapon Effects (off-hand)
             7: enable runic
             6: 2-hand
             5: no back row penalty
             1: swdtech
       $11DC Run Factor
       $11DD -
       $11DE -
       $11DF t-s---mc Field Equipment Effects
             t: tintina bar effect (doesn't work)
             s: sprint shoes effect (1.5x walk speed)
             m: moogle charm effect (no random battles)
             c: charm bangle effect (50% less random battles)
     + $11E0 r-----bb bbbbbbbb
             r: randomly pick this battle or one of the next 3 (see C2/30E8)
             b: battle index
     + $11E2 ???????? ??bbbbbb
             b: battle background index
       $11E4 ----3210
             3: continue current music (no battle music)
             2: on the veldt (enable leap in status menu)
             1: on the veldt (enable leap in battle)
            0: gau can appear after battle
$11E5-$11EF -
       $11F0 Screen Mosaic Speed
       $11F1 Enable Restore Saved Game
       $11F2 (shared with bank $EE)
       $11F3 (shared with bank $EE)
```
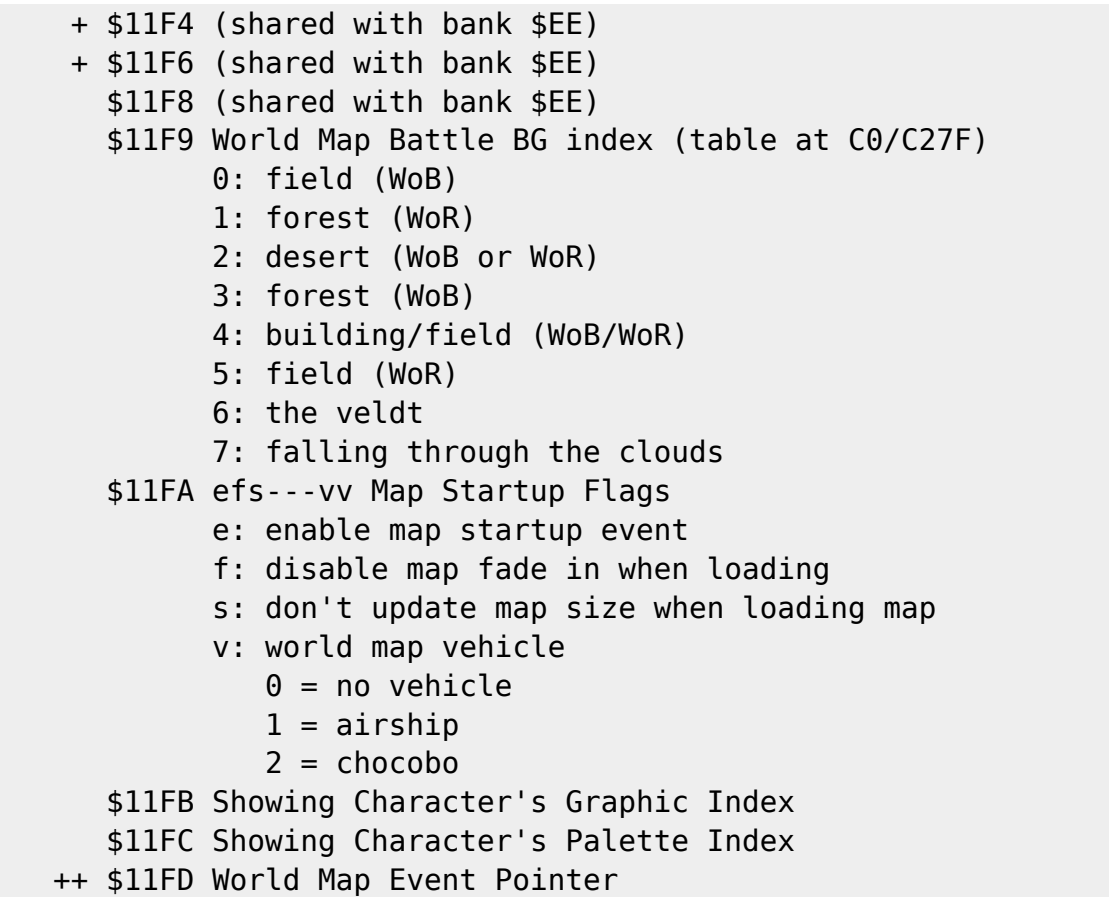

### **\$1200-\$12FF: Copy of Direct Page**

The field direct page (\$0000-\$00FF) gets copied here during battle and when on the world world map.

#### **\$1300-\$14FF: Sound/Music RAM**

See [Sound/Music RAM](https://www.ff6hacking.com/wiki/doku.php?id=ff3:ff3us:doc:asm:ram:sound_music_ram).

### **\$1500-\$15FF: Interrupt Code and CPU Stack**

\$1500-\$1503 NMI Jump Code \$1504-\$1507 IRQ Jump Code \$1508-\$15FF CPU Stack

#### **\$1600-\$1FFF: Save RAM**

This data (0x0A00 bytes) is saved to SRAM when the game is saved. Also see [SRAM.](https://www.ff6hacking.com/wiki/doku.php?id=ff3:ff3us:doc:asm:ram:sram)

```
$1600-$184F Character Data (16 items, 37 bytes each)
       $1600 Actor Index
       $1601 Graphic Index
$1602-$1607 Name
```

```
 $1608 Level
     + $1609 Current HP
     + $160B bbhhhhhh hhhhhhhh
            b: hp boost (0 = none, 1 = 25% boost, 2 = 50% boost, 3 = 12.5%
boost)
             h: max hp
     + $160D Current MP
     + $160F bbmmmmmm mmmmmmmm
            b: mp boost (0 = none, 1 = 25% boost, 2 = 50% boost, 3 = 12.5%
boost)
             h: max mp
    ++ $1611 Experience Points
       $1614 weicmpzd Status 1
             w: wound
             e: petrify
             i: imp
             c: clear
             m: magitek
             p: poison
             z: zombie
             d: dark
       $1615 fihcmlzr Status 4
             f: float
             i: interceptor
             h: hide (unused)
             c: control (unused)
             m: morph (unused)
             l: life 3 (unused)
             z: freeze (unused)
             r: rage (unused)
$1616-$1619 Battle Commands
       $161A Vigor
       $161B Speed
       $161C Stamina
       $161D Mag. Power
       $161E Esper
       $161F Weapon
       $1620 Shield
       $1621 Helmet
       $1622 Armor
     + $1623 Relics
$1850-$185F verbbppp
             v: Visible
             e: Character is Enabled
             r: Battle Row (back row if set)
             b: Battle Order
             p: Party
    ++ $1860 Current GP
    ++ $1863 Current Game Time
```
 ++ \$1866 Current Steps \$1869-\$1968 Current Items \$1969-\$1A68 Item Quantities +++ \$1A69 Current Espers \$1A6D Current Party \$1A6E-\$1D4C Character Skill Data ----------- \$1A6E-\$1CF4 Spells Known (12 characters, 54 spells each, 1 byte per spell) \$1CF6 Morph Counter \$1CF7 Known sword techs \$1CF8-\$1D27 Sword tech names (from FF6j) \$1D28 Known blitzes \$1D29-\$1D2B Known lores \$1D2C-\$1D4B Known rages \$1D4C Known dances \$1D4D-\$1DC8 Config Data ----------- \$1D4D cmmmwbbb c: command set (window/short) m: message speed w: battle mode (active/wait) b: battle speed \$1D4E gcsrwwww g: gauge c: cursor s: sound r: reequip w: wallpaper (values 0-7 valid) \$1D4F ----4321 4: player 2 control character 4 3: player 2 control character 3 2: player 2 control character 2 1: player 2 control character 1 \$1D50 aaaabbbb a: A button mapping ( $0 = start$ ,  $1 = A$ ,  $2 = B$ ,  $3 = X$ ,  $4 = Y$ ,  $5 =$ top  $L$ ,  $6 = top R$ ,  $7 = select$ ) b: B button mapping \$1D51 xxxxyyyy x: X button mapping y: Y button mapping \$1D52 llllrrrr l: top L button mapping r: top R button mapping \$1D53 tttteeee t: Start button mapping e: Select button mapping \$1D54 mbcccsss m: controller 2 enabled b: custom button config

```
 c: font/window palette color selection
             s: spell order index
     + $1D55 Font Color
$1D57-$1DC6 Window Palette (8 palettes, 7 colors each)
     + $1DC7 Number of times the game has been saved
$1DC9-$1DDC Battle Variables
 ----------------------------
       $1DC9 -
       $1DCA -
       $1DCB -
       $1DCC -
       $1DCD -
       $1DCE -
       $1DCF abcdefgh
             a: if set, program compares current monster index with
                monster index at CF3780,X. if equal, monster index
                is changed to monster index at CF3782,X.
             b-h: same as a
       $1DD0 -----mtf
             m: permanent morph (for Phunbaba battle)
             t: morph lasts twice as long (set after Phunbaba battle)
             f: magic only (fanatic's tower)
       $1DD1 ztrbemsg Battle End Event Flags
             z: zone eater engulfed the party
             t: timers are shown in menu and battle
             r: ran out of time (before emperor's banquet)
             b: ran away from previous battle
             e: gained AP is displayed (espers have been acquired)
             m: morph is available
             s: enables scene with LOCKE and EDGAR if TERRA uses magic
             g: game over after battle ends
       $1DD2 --ums-gd
             u: LOCKE is wearing soldier uniform
             m: LOCKE is wearing merchant clothes
             s: SHADOW won't leave after battle
             g: GAU has been obtained
             d: Doom Gaze has been defeated
     + $1DD3 Doom Gaze's HP
       $1DD5 Battles Fought with Cursed Shield
       $1DD6 -
       $1DD7 -
       $1DD8 -
       $1DD9 -
       $1DDA -
       $1DDB -
       $1DDC -
$1DDD-$1E1C Veldt Formations Available (64 bytes)
$1E1D-$1E3F -
```
\$1E40-\$1E7F Treasure Bits (indicates if chests have been collected) \$1E80-\$1F5F Event Bits ----------- \$1E80 1: first dialog with Arvis 3: moogle battle at Narshe 4: met Edgar 5: learned about Sabin 6: first dialog with Kefka at Figaro castle 7: Sabin returned to Figaro castle \$1E81 0: going to room at Figaro after first dialog with Kefka 3: met Shadow \$1E82 0: Sabin joined \$1E84 4: Shadow's 1st dream 6: Shadow's 2nd dream 7: Shadow's 3rd dream \$1E85 0: Shadow's 4th dream \$1E93 ?f?????? f: floating island has lifted off (not shown on mini map) \$1EA5 76543210 0: single dog attack, opening Narshe 1: two guards attack, opening Narshe 2: two dogs then two guards attack, opening Narshe 3: dialog at mine entrance, opening Narshe 4: gate open, opening Narshe \$1EA6 76543210 0: pincer attack, opening Narshe 1: two guards + two mammths attack, opening Narshe 3: save point explanation 4: chocobo explanation 5: whelk attack, opening Narshe + \$1EB4 abcdefgh ijklmnop a: TERRA is available \$1EB6 sotaldru s: serpent trench arrow direction (0: right, 1: left) o: map's object data needs to be loaded ??? t: tile event bit (gets cleared when the party moves to a new tile) a: A button is down l: character is facing left d: character is facing down r: character is facing right u: character is facing up \$1EB7 sg??va?m s: on a save point g: not enough gp (set by event command \$85) v: on the veldt a: airship is grounded

```
 m: play alternative world map music
       $1EB8 ?p???ms?
             p: enable character portrait
             m: disable main menu
             s: sprint shoes effect is disabled
       $1EB9 upes????
             u: user does not have control of character
             p: enable party switching
             e: encounters disabled
             s: don't change song when loading map
    ++ $1EBA current rare items
       $1EBD sc--rrrr
             s: fighting SHADOW at the colosseum
             c: a valid item was selected for the colosseum
             r: more rare items (unused)
       $1EBE -
       $1EBF -
       $1ED7 ???m????
             m: continue current music during battle -> $11E4.3
       $1ED8 aaaa???f
             a: party 1 event bits (cleared every step)
             f: enable horizontal fade bars from ending
       $1ED9 ccccbbbb
             c: party 3 event bits (cleared every step)
             b: party 2 event bits (cleared every step)
      +$1EDC ??cccccc cccccccc
             c: initialized characters
      +$1EDE sncccccc cccccccc
             s: there is at least one saved game (go to load screen after
title screen instead of playing intro)
             n: go to first Narshe scene after magitek march (instead of back
to the title screen)
             c: available characters
$1EE0-$1F5F NPC Event Bits (to enable/disable NPC's, initialized for new
game, all other event bits are cleared)
$1F60-$1FFF
-----------
    + $1F60 World XY Position
     + $1F62 Airship XY Position
     + $1F64 --ddnzpm mmmmmmmm Current Map Index
             d: facing direction
             n: show map name
             z: z-level
             p: set destination as parent map
             m: map number
     + $1F66 Field XY Scroll Position (BG1)
       $1F68 Facing Direction (parent facing direction if bit 7 set)
```
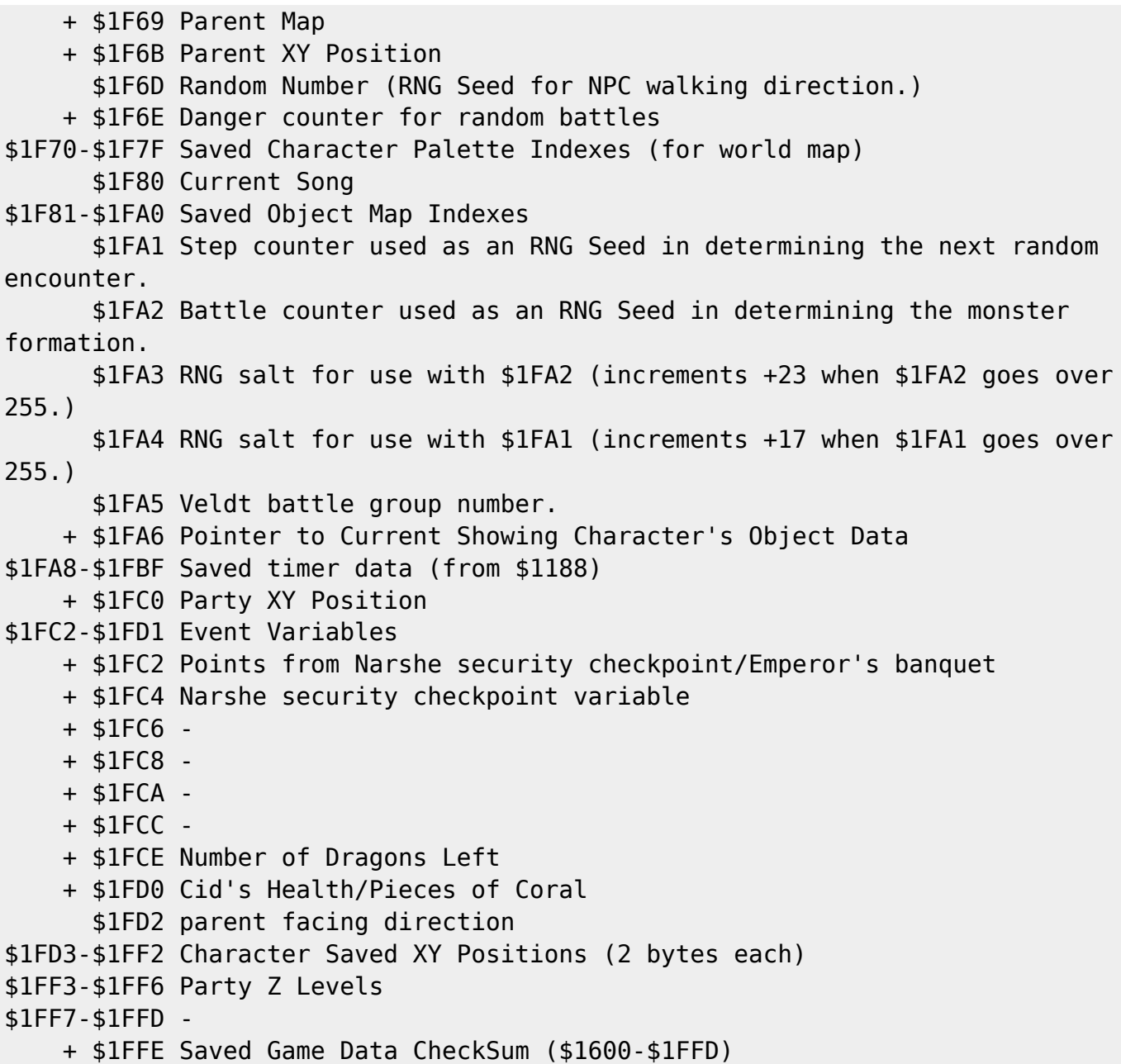

#### **\$7E/2000-\$7F/FFFF Field WRAM**

```
$7E2000-$7E5FFF Object Map Data (object number x 2, $FF means no object)
$7E6000-$7E6BFF Terra Outline Graphics (not implemented)
$7E6C00-$7E71FF -
$7E7200-$7E73FF Color Palettes (unmodified)
         $7E7200 Dialog Text Palette (uses first four colors only)
         $7E7220 Map Palettes
         $7E72E0 Dialog Window Palette (last 8 colors only)
         $7E7300 Sprite Palettes
         $7E73E0 Vehicle Palette (overwritten for character portrait)
$7E7400-$7E75FF Color Palettes (active)
$7E7600-S7E76FF tile properties byte 1 ($F7 = always impassable, $07 =
counter tile, can be talked over)
                 lrdbtslu
                 l: tile uses up/left movement (stairs)
```
 r: tile uses up/right movement (stairs) d: door tile b: bottom sprite shown above priority 1 bg (not active for bridge tiles, ZoneDoctor: "0.4") t: top sprite shown above priority 1 bg (not active for bridge tiles, ZoneDoctor: "0.3") s: bridge tile (ZoneDoctor: "solid tile, cannot be walked on") l: passable on lower z-level (ZoneDoctor: "Solid to tier 2", if both of these are set, this tile can be a transition between upper and lower) u: passable on upper z-level (ZoneDoctor: "Solid to tier 1") \$7E7700-\$7E77FF tile properties byte 2 nu--btrl n: npc can randomly move here (ZoneDoctor: "Passable quadrants") u: always face up (ladder) -: (ZoneDoctor: "1.5") -: (ZoneDoctor: "1.4") b: passable through bottom t: passable through top r: passable through right l: passable through left \$7E7800-\$7E78FF Sprite High Data Pointers \$7E7900-\$7E79FF Sprite High Data Inverse Bit Masks \$7E7A00-\$7E7AFF Sprite High Data Bit Masks \$7E7B00-\$7E7B3F Flashlight Data \$7E7B40-\$7E7E72 HDMA Tables --------------- \$7B40-\$7B9A Unused HDMA Table \$7B9B-\$7BF5 Channel #7: Mosaic/BG Location HDMA Table (+++\$2106) \$7BF6-\$7C50 Channel #4: BG1 Scroll HDMA Table (+\$210D) \$7C51-\$7CAB Channel #0: BG2 Scroll HDMA Table (+\$210F) \$7CAC-\$7D06 Channel #3: BG3 Scroll HDMA Table (+\$2111) \$7D07-\$7D61 Channel #2: Fixed Color Add/Sub HDMA Table (\$2132) \$7D62-\$7DBC Channel #5: Window 2 Position HDMA Table (+\$2128) \$7DBD-\$7E17 Channel #6: Main/Sub Screen Designation HDMA Table (+212C) \$7E18-\$7E72 Channel #1: Color Add/Sub Settings HDMA Table (+2130) \*\*\*\* \$7E73-\$7ECC Saved Screen Pixelation/BG Location HDMA Table \$7ECD-\$7F26 Saved BG1 Scroll HDMA Table (+\$210D) \$7F27-\$7F80 Saved BG2 Scroll HDMA Table (+\$210F) \$7F81-\$7FDA Saved BG3 Scroll HDMA Table (+\$2111) \$7FDB-\$8034 Saved Fixed Color HDMA Table (\$2132) \$8035-\$808E Saved Window 2 Position HDMA Table (+\$2128) \$808F-\$80E8 Saved Main/Sub Screen Designation HDMA Table (+212C) \$80E9-\$8142 Saved Addition Subtraction HDMA Table (+2130) \*\*\*\*

\$7E8143-\$7EFFFF HDMA Data

--------------- \$8143-\$8162 Unused Data \$8163-\$81B2 Main/Sub Screen Designation Data (+212C) \$81B3-\$8272 Mosaic/BG Location Data (+++\$2106) \$8273-\$8292 BG1 Upper Scroll Data (4 bytes each, horizontal then vertical) \$8293-\$82B2 BG1 Lower Scroll Data \$82B3-\$82D2 BG2 Upper Scroll Data \$82D3-\$82F2 BG2 Lower Scroll Data \$82F3-\$8312 BG3 Scroll Data \$8313-\$8532 BG1 Scroll Data for Dialog Window \$8533-\$8572 BG1 Scroll Data for Map Name Dialog Window \$8573-\$85F2 BG3 Scroll Data for Map Name Dialog Window \$85F3-\$8712 BG3 Scroll Data for Dialog Window \$8713-\$8732 BG3 Scroll Data (unused) \$8733-\$8752 BG3 Scroll Data for Horizontal Fade Bars (from ending) \$8753-\$8762 Fixed Color Add/Sub Data (default) \$8763-\$87A2 Fixed Color Add/Sub Data for Spotlights (unused) \$87A3-\$8902 Fixed Color Add/Sub Data (unused) \$8903-\$8942 Fixed Color Add/Sub Data for Horizontal Fade Bars (from ending) \$8943-\$8AD2 Fixed Color Add/Sub Data for Dialog Window \$8AD3-\$8C62 Color Add/Sub Settings for Dialog Window \$8C63-\$8C72 Color Add/Sub Settings (default) \$8C73-\$8C82 Color Add/Sub Settings for Horizontal Fade Bars (from ending) \$8C93-\$8CA2 Color Add/Sub Settings (unused) \$8CA3-\$8CB2 Window 2 Position Data for Dialog Window \$8CB3-\$8E53 Window 2 Position Data (odd frames) \$8E53-\$8FF2 Window 2 Position Data (even frames) \$8FF3-\$9002 Window 2 Position Data (first row) \$9003-\$9182 Dialog Text Graphics Buffer ----------- \$9003-\$9022 Current 16x16 Character Graphics, bpp 1-2 (main) \$9023-\$9042 Next 16x16 Character Graphics, bpp 1-2 (main) \$9043-\$9062 Current 16x16 Character Graphics, bpp 3-4 (shadow) \$9063-\$9082 Next 16x16 Character Graphics, bpp 3-4 (shadow) \$9083-\$90C2 Dialog Text Graphics VRAM Buffer (\$40 bytes -> VRAM \$3800) \$90C3-\$9102 \$9103-\$9122 Current 16x16 Text Graphics, bpp 1-2 (main) \$9123-\$9142 Next 16x16 Text Graphics, bpp 1-2 (main) \$9143-\$9162 Current 16x16 Text Graphics, bpp 3-4 (shadow) \$9163-\$9182 Next 16x16 Text Graphics, bpp 3-4 (shadow) \$9183-\$9DFF Dialog Text Buffer \$9E00-\$9EFF VWF Widths \$9F00-\$A6FF BG1/BG2 Animation Graphics \$BF00-\$CEFF BG3 Animation Graphics \$F120-\$F800 Saved \$0520-\$0C00 \$7F0000-\$7FBFFF Map Data

```
---------------
$0000-$3FFF BG1 Map Data
$4000-$7FFF BG2 Map Data
$8000-$BFFF BG3 Map Data xytttttt (x = x flip, y = y flip, t = tile index)
$C000-$C7FF BG1 Tile Formation
$C800-$CFFF BG2 Tile Formation
$D000-$D03F BG3 Tile Formation (palette only)
$D040-$D83F Used as a buffer for decompressing map data etc.
$D840-$D8BF Partial BG1 Map for Horizontal Scrolling (2 x 32 tiles, 2 bytes
per 8x8 tile) (first column, second column)
$D8C0-$D93F Partial BG2 Map for Horizontal Scrolling (2 x 32 tiles, 2 bytes
per 8x8 tile) (first column, second column)
$D940-$D9BF Partial BG3 Map for Horizontal Scrolling (2 x 32 tiles, 2 bytes
per 8x8 tile) (first column, second column)
$D9C0-$DA3F Partial BG1 Map for Vertical Scrolling (2 x 32 tiles, 2 bytes
per 8x8 tile)
$DA40-$E1BF Partial BG2 Map for Vertical Scrolling (2 x 32 tiles, 2 bytes
per 8x8 tile)
$E1C0-$E23F Partial BG3 Map for Vertical Scrolling (2 x 32 tiles, 2 bytes
per 8x8 tile)
$D9C0-$E1BF BG1 Map for Full Updates (32 x 32 tiles, 2 bytes per 8x8 tile)
$E1C0-$E9BF BG2 Map for Full Updates (32 x 32 tiles, 2 bytes per 8x8 tile)
$E9C0-$F1BF BG3 Map for Full Updates (32 x 32 tiles, 2 bytes per 8x8 tile)
$F1C0-$F1CF Saved Actor Index
$F1D0-$F1DF Saved Level
$F1E0-$F20F Saved Experience
$F800-$FFFF Decompression Buffer
```
# **Field VRAM**

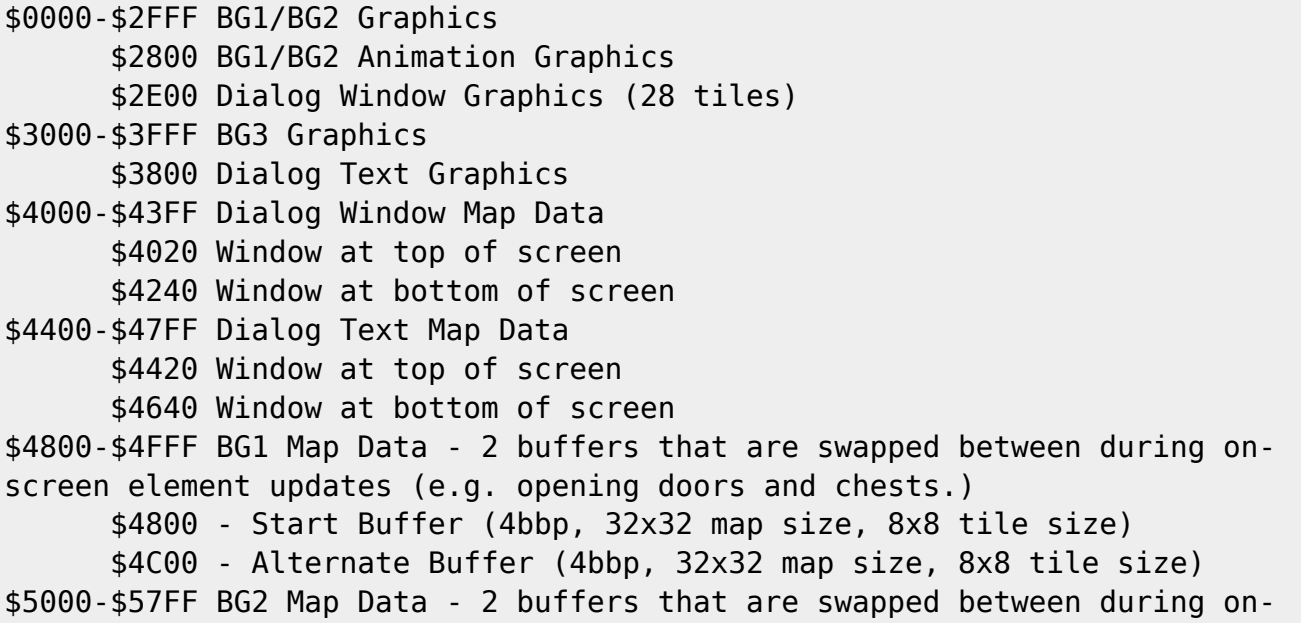

screen element updates (e.g. in Narshe cave). \$5000 - Start Buffer (4bbp, 32x32 map size, 8x8 tile size) \$5400 - Alternate Buffer (4bbp, 32x32 map size, 8x8 tile size) \$5800-\$5FFF BG3 Map Data - 2 buffers that are swapped between during onscreen element updates. \$5800 - Start Buffer (4bbp, 32x32 map size, 8x8 tile size) \$5c00 - Alternate Buffer (4bbp, 32x32 map size, 8x8 tile size) \$6000-\$7FFF Sprite Graphics \$6000 Object Graphics \$6C00 Overlay Graphics \$7000 Character Portrait Graphics \$7200 Vehicle Graphics

From: <https://www.ff6hacking.com/wiki/> - **ff6hacking.com wiki**

Permanent link: **[https://www.ff6hacking.com/wiki/doku.php?id=ff3:ff3us:doc:asm:ram:field\\_ram&rev=1619249586](https://www.ff6hacking.com/wiki/doku.php?id=ff3:ff3us:doc:asm:ram:field_ram&rev=1619249586)**

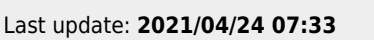